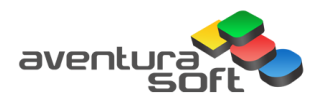

## Office 365 Detailed Project Plan Example

The following tasks are related to a standard migration project which includes:

- $\checkmark$  Office 365 implementation
- $\checkmark$  Exchange online migration from an existing Exchange
- $\checkmark$  File share migration to SharePoint online

## Top level plan based on 3 main stages:

- 1. Plan
- 2. Prepare
- 3. Migrate
- 4. Post Migration

## Detailed tasks:

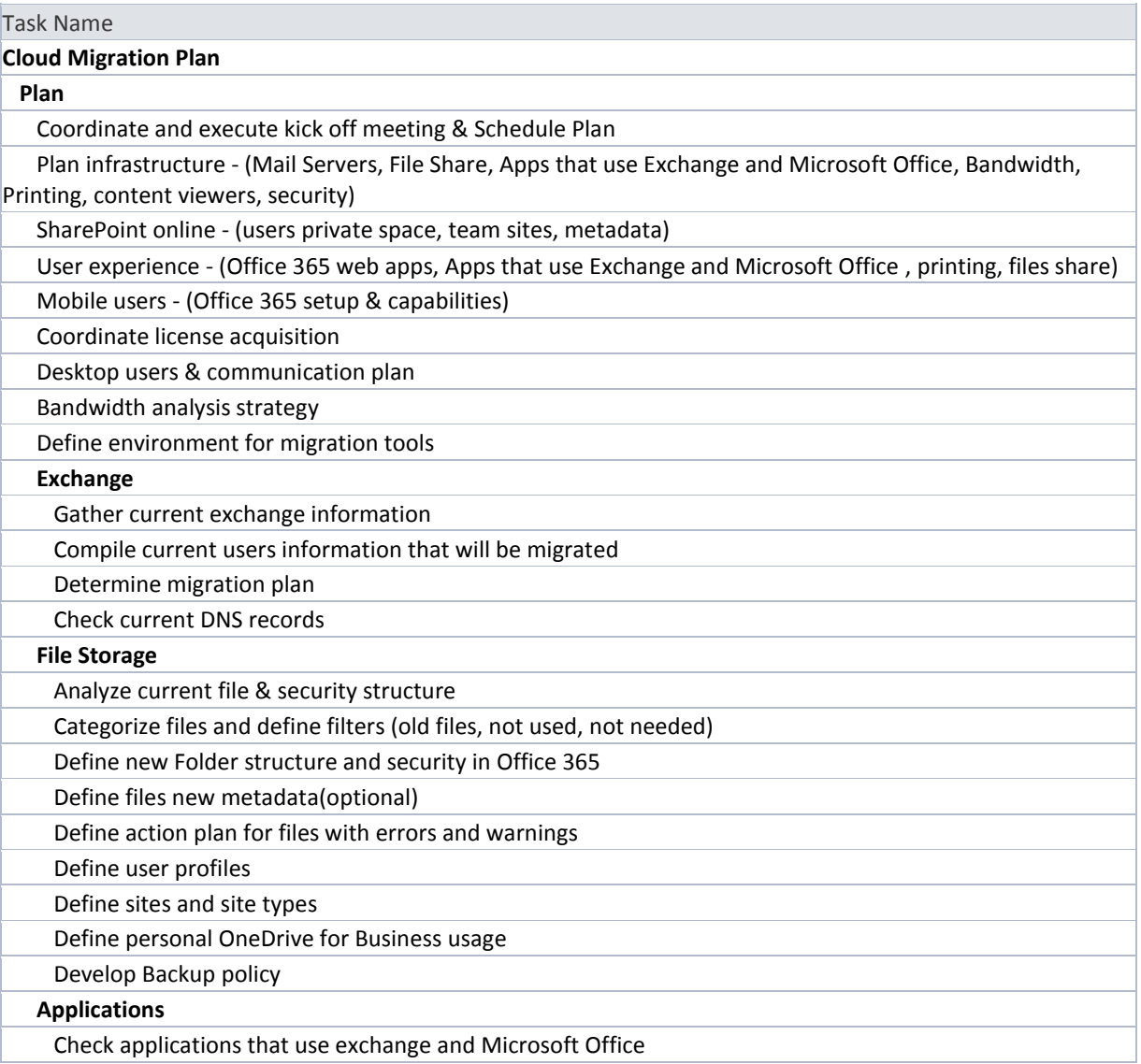

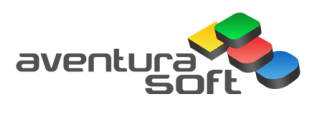

Office 365 Detailed Project Plan Example

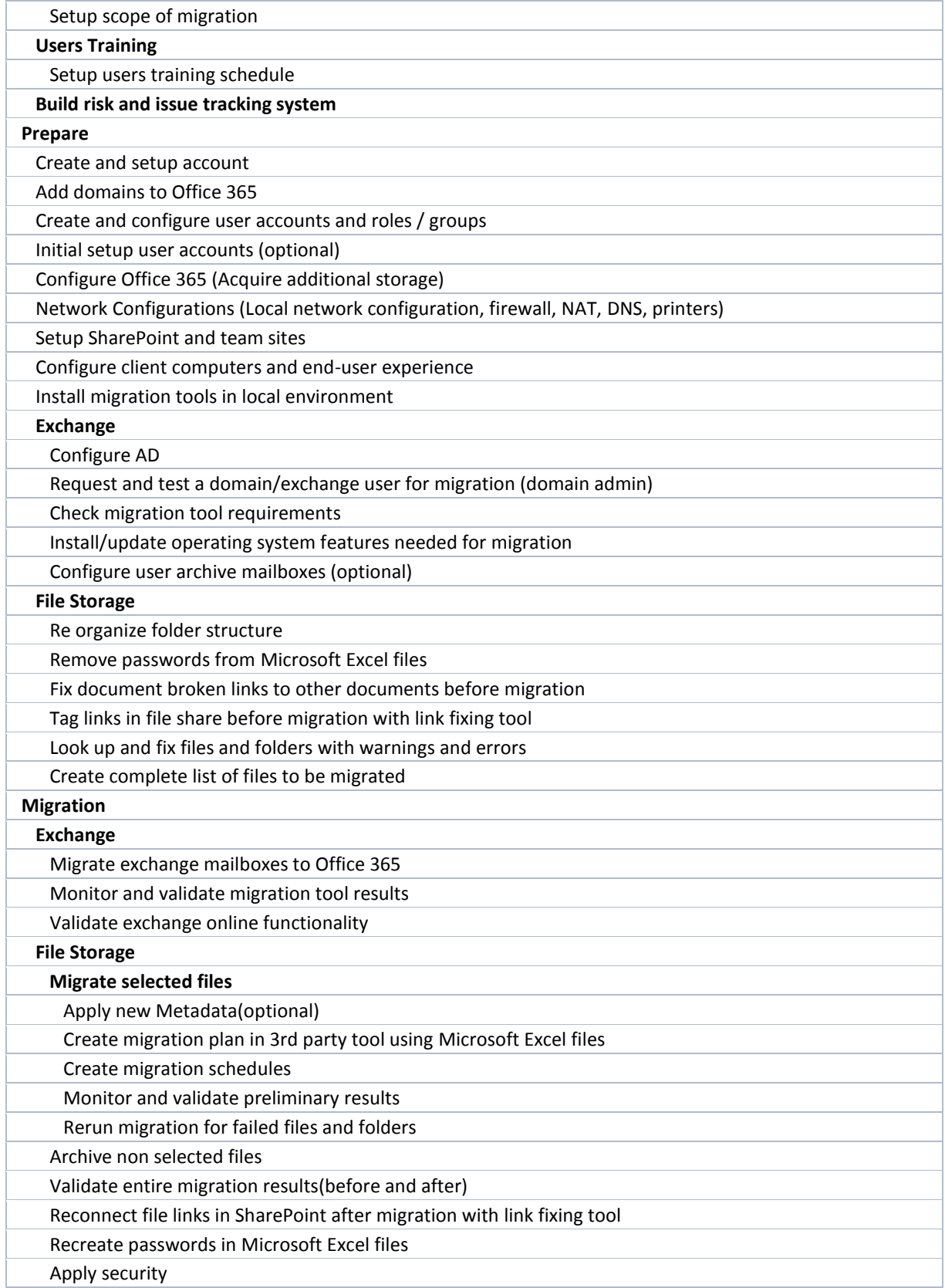

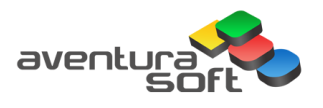

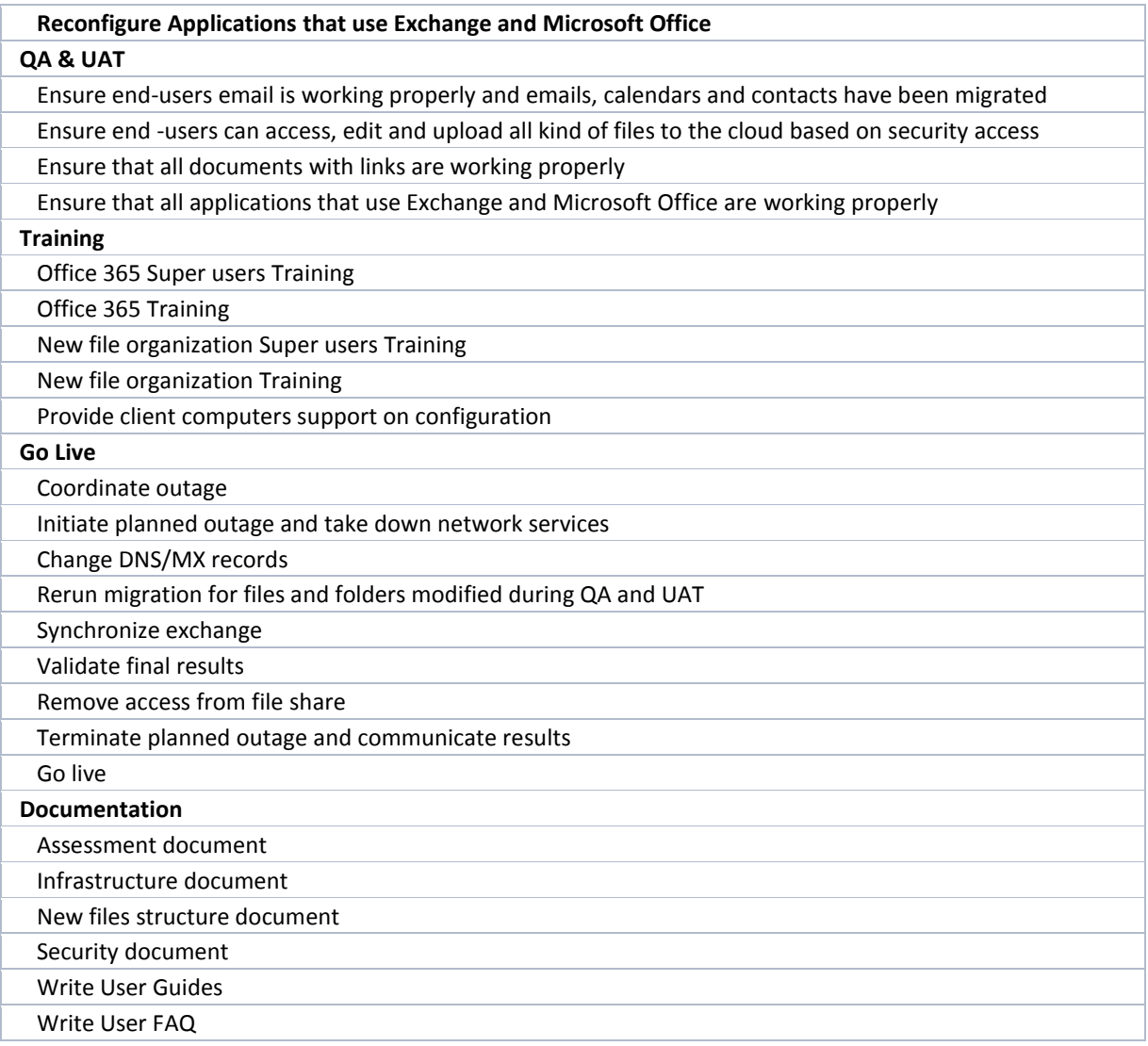